# **Distribution EOLE - Tâche #35867**

Scénario # 35758 (Terminé (Sprint)): EOLE 2.10 : mettre à niveau eole-spamassassin

# **Étude**

03/04/2024 15:39 - Benjamin Bohard

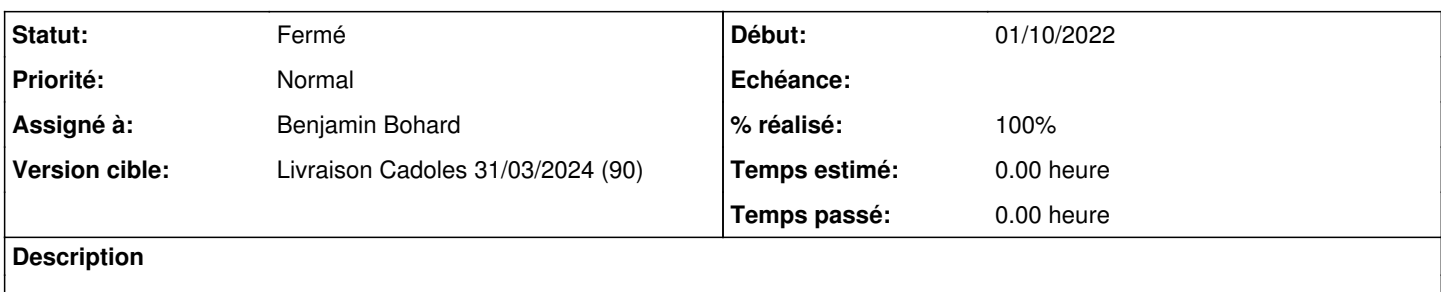

## **Historique**

#### **#1 - 03/04/2024 15:39 - Benjamin Bohard**

*- Statut changé de Nouveau à En cours*

## **#2 - 03/04/2024 16:00 - Benjamin Bohard**

La version "démonisée" de spamassassin est maintenant fournie dans un paquet à part. La configuration présente quelques différences au premier abord :

- il n'est plus nécessaire d'utiliser la variable ENABLED (choix de l'installation du paquet à la place) ;
- l'option --ipv4-only n'est plus disponible.

# **#3 - 10/04/2024 09:24 - Benjamin Bohard**

Après démarrage du service avec la nouvelle configuration :

```
avril 10 09:13:39 seshat spamd[5219]: auto-welcomelist: open of auto-welcomelist file failed: locker: safe_loc
k: cannot create tmp lockfile /var/spool/spamassassin/auto-whitelist.lock.seshat.ac-test.fr.5219 for /var/spoo
l/spamassassin/auto-whitelist.lock: Permission denied
```
#### **#4 - 10/04/2024 15:42 - Benjamin Bohard**

L'erreur n'est plus observée après installation sur une autre VM.

#### **#5 - 10/04/2024 15:44 - Benjamin Bohard**

*- Statut changé de En cours à À valider*

# **#6 - 06/05/2024 12:30 - Ludwig Seys**

- *Statut changé de À valider à Résolu*
- *% réalisé changé de 0 à 100*

# **#7 - 06/05/2024 16:27 - Joël Cuissinat**

*- Statut changé de Résolu à Fermé*

*- Restant à faire (heures) mis à 0.0*